## Navigationsseddel (Workzone)

# NAVN: **Vejledning til installering af VMware Horizon på MAC-maskiner**

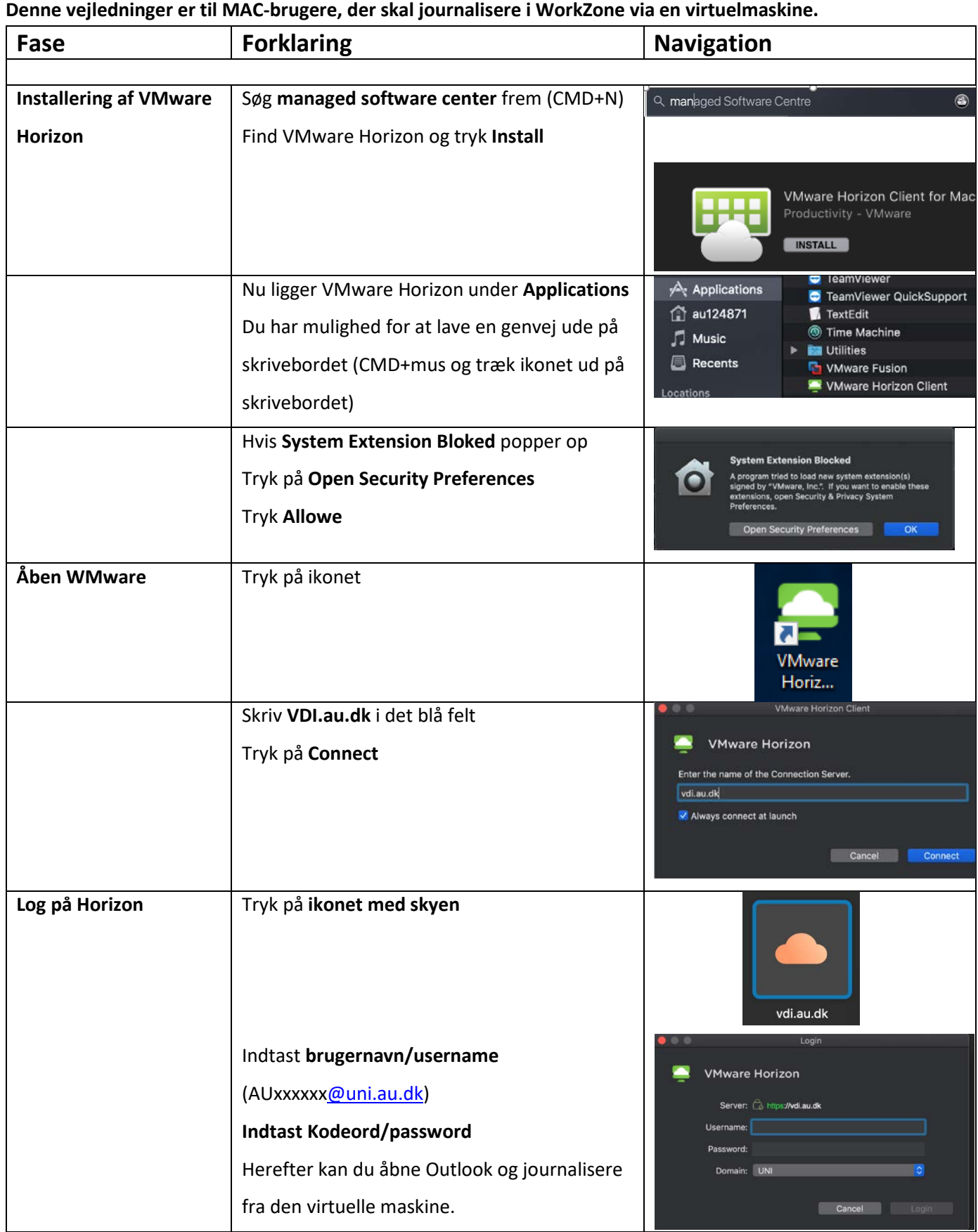

### Navigationsseddel (Workzone)

### NAVN: **Vejledning til installering af VMware Horizon på MAC-maskiner**

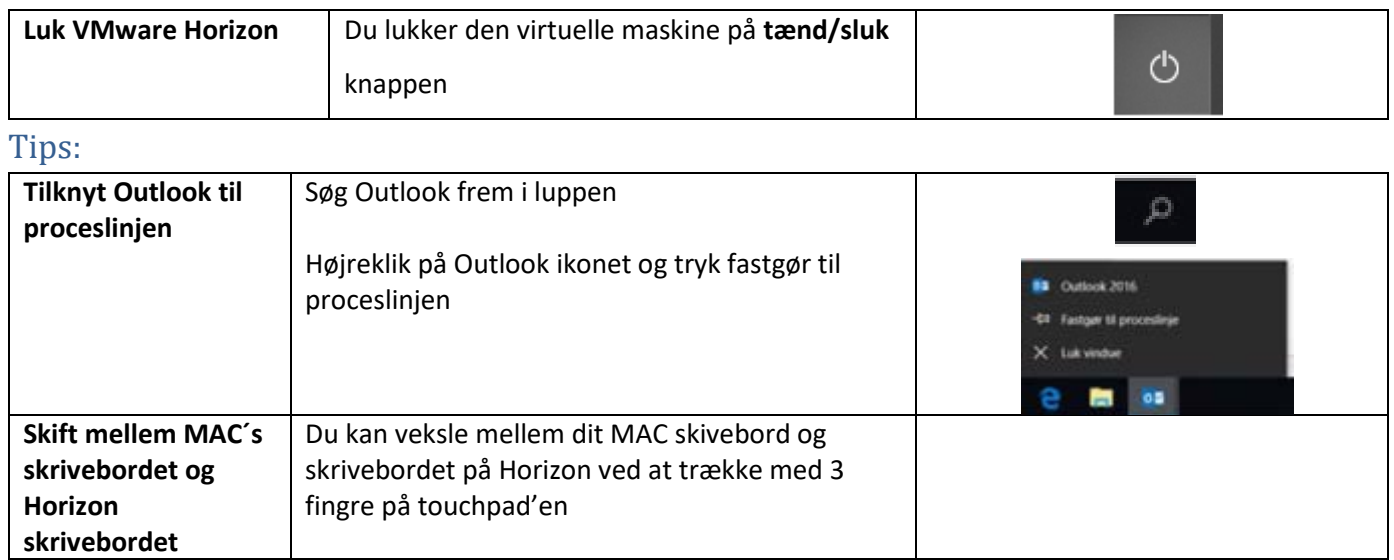

#### **Support**

Hvis du får problemer med installeringen af Vmware Horizon, skal du kontakte din lokale helpdesk.

Du skal bestille din adgang til WorkZone ved HR-IT på mai[l hrit@au.dk](mailto:hrit@au.dk) skriv dit navn, mail, auid og computernummer (står på det hvide klistermærke på din maskine)